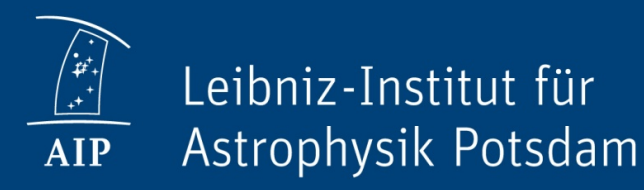

# UWS validation

Kristin Riebe

GAVO, AIP

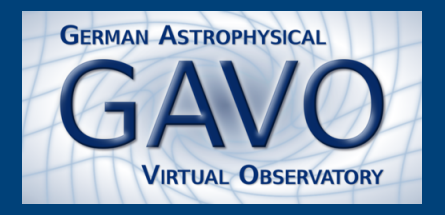

1 / 12

### UWS service at AIP

- "Daiquiri" web service for data publication (catalogues)
- SQL queries on database tables
- with UWS interface (not full TAP)
- UWS = universal worker service, for asynchronous, joboriented web services
	- user creates job, job waits in queue until executed
	- $\circ$  results not returned immediately
	- UWS was recently updated to version 1.1

# UWS 1.1 features

- latest version at [volute-repository](http://volute.g-vo.org/svn/trunk/projects/grid/uws/doc/)
- example url for job list:
	- https://gaia.aip.de/uws/query  $\bigcirc$
- new job list filtering: append keywords:
	- by phase: ?PHASE=EXECUTING&PHASE=COMPLETED
	- latest jobs: ?LAST=100
	- latest with phase: ?LAST=100&PHASE=EXECUTING
	- $\circ$  jobs created after given date: ?AFTER=2016-01-01
- wait-blocking behaviour for jobs:
	- o just wait: ?WAIT=100
	- with phase: ?WAIT=100&PHASE=QUEUED
- many combinations possible, a lot of options to test

#### UWS tests

- created external, stand-alone test suite, using python
- uses behave : python module for functional tests
	- called from the command line:

```
behave <options> <feature-file>
```
 $\circ$  define test cases with Gherkin syntax for human-readable text descriptions (features and scenarios, similar to Cucumber), e.g.:

Scenario: Ensure user can access UWS endpoint When I make a GET request to base URL Then the response status should be "200"

 $\circ$  even allows looping over parameters

#### UWS tests – loop example

```
Scenario Outline: PHASE filter
When I make a GET request to "?PHASE=<phase>"
Then the response status should be "200"
 And all UWS elements "phase" should be "<phase>"
Examples: Valid phases
   | phase
   PENDING
   | QUEUED |
   | EXECUTING |
   | COMPLETED |
    | ERROR |
   | ABORTED |
   | ARCHIVED |
   | HELD |
   | SUSPENDED |
   | UNKNOWN |
```
# UWS tests (continued)

- behave python module  $\bullet$ 
	- $\circ$  allows using tags for filtering tests for different uses, e.g.:
		- use tags for UWS1.1, slow jobs, etc. for being able to exclude them
	- $\circ$  takes care of collecting error messages
- $\bullet$  => only needed to define test cases and implement the steps:

uws-validator <https://github.com/kristinriebe/uws-validator>

### UWS tests – user configuration

- parameters added via command line or config file
- parameters are:
	- o server's url, e.g. https://gaia.aip.de
	- o base URL for UWS service: uws/query
	- user credentials for authentication
	- $\circ$  job details for jobs of different (estimated) duration:
		- veryshort: finishes immediately
		- $\blacksquare$  short: < 30 seconds
		- long: a couple of minutes
		- $\blacksquare$  error: a job that will return with an error

#### Examples: testing uws

- Check basic access and authentication:
	- behave -D configfile="userconfig-gaia.json"  $\circ$ features/account.feature
- Test job list, creating veryshort job:
	- o behave [...] --tags=basics
- For UWS 1.0, exclude all 1.1 tests:
	- behave [...] --tags=-uws1\_1  $\circ$
- Do fast tests first (exclude slow and neverending jobs):
	- behave [...] --tags=-slow --tags=-neverending  $\circ$

#### Screenshot

When I create and start a user-defined "veryshort" job # features/steps/steps iobs.pv:20 0.249s Then the response status should be "200" # features/steps/steps http.py:62 0.000s And the UWS element "phase" should be one of "OUEUED, EXECUTING, COMPLETED" # features/steps/steps xml.pv:57 0.000s Gslow Scenario: Create a job with error # features/iob basics.feature:63 Given I set base URL to user-defined value # features/steps/steps http.py:81 0.001s And I set BasicAuth username and password to user-defined values # features/steps/steps http.py:77 0.000s When I create a user-defined "error" job # features/steps/steps jobs.py:41 POST request to URL: https://gaia.aip.de/uws/query When I create a user-defined "error" job # features/steps/steps jobs.py:41 0.188s And I send PHASE="RUN" to the phase of the same job # features/steps/steps jobs.py:89 POST request to URL: https://qaia.aip.de/uws/query/1462794362458386135/phase And I send PHASE="RUN" to the phase of the same job # features/steps/steps jobs.py:89 0.251s And I check the same job every "2" seconds until it is in a final state # features/steps/steps jobs.py:131 4.314s Then the UWS element "phase" should be "ERROR" # features/steps/steps xml.pv:64 0.000s And the UWS element "startTime" should exist # features/steps/steps xml.py:36 0.000s And the UWS element "endTime" should exist # features/steps/steps xml.pv:36 0.000s @slow @longiob @gueue Scenario: Create a long job and abort # features/job basics.feature:80 Given I set base URL to user-defined value # features/steps/steps http.pv:81 0.000s And I set BasicAuth username and password to user-defined values # features/steps/steps http.py:77 0.000s When I create a user-defined "long" job # features/steps/steps iobs.pv:41 POST request to URL: https://gaia.aip.de/uws/query When I create a user-defined "long" job # features/steps/steps jobs.py:41 0.183s And I send PHASE="RUN" to the phase of the same job # features/steps/steps iobs.pv:89 POST request to URL: https://gaia.aip.de/uws/query/1462794367216545838/phase And I send PHASE="RUN" to the phase of the same job # features/steps/steps jobs.py:89 0.255s And I check the same job every "2" seconds until it starts or is aborted/deleted # features/steps/steps jobs.py:99 4.291s And I send PHASE="ABORT" to the phase of the same job # features/steps/steps jobs.py:89 POST request to URL: https://gaia.aip.de/uws/query/1462794367216545838/phase And I send PHASE="ABORT" to the phase of the same job # features/steps/steps iobs.pv:89 0.199s And I wait for "1" seconds # features/steps/steps jobs.py:268 1.001s Then the UWS element "phase" should be "ABORTED" # features/steps/steps xml.py:64 0.000s And the UWS element "endTime" should exist # features/steps/steps\_xml.pv:36 0.000s Clean-up: removing the created test jobs The removed jobIds are: ['1462794360553334385', '1462794360744323057', '1462794360922912618', '1462794361424657893', '14627943617 82996351', '1462794362198905356', '1462794362458386135', '1462794367216545838'] 1 feature passed, 0 failed, 0 skipped 8 scenarios passed, 0 failed, 0 skipped 56 steps passed, 0 failed, 0 skipped, 0 undefined Took 0m12.580s kristin@dorado:~/E-Science/Daiquiri/test-uws/uws-validator\$

#### Discussion I

- Some decisions needed to be made
- Job list checks:
	- o Only use existing job list?
		- $\blacksquare$  But then cannot test anything if no previous jobs
	- Use "fresh" test account with no previous jobs?
		- But no guarantee that jobs finish soon (time in queue uncertain)
- Reuse previously created jobs?
	- Would save time for some tests
	- But then tests depend on each other  $\bigcirc$
	- $\circ$  So: rather create new jobs each time I need them and clean up afterwards

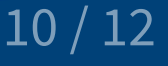

#### Discussion II

- WAIT checks:
	- useful for jobs in active phases (PENDING, QUEUED, EXECUTING)
	- $\circ$  but time until phase changes is uncertain (e.g. if WAIT=10 really waits 10 seconds is difficult to check for QUEUED jobs)
	- only PENDING phase change is controlled by user
	- $\circ$  server may return anytime sooner (allowed by standard)

#### Discussion III

- $\bullet$  Divide into different use cases?
	- 1. "own" services, where I have full control:
		- need complete feature tests for services (can use short jobs, influence time in queue)
	- 2. validation of external services:
		- only check required features (job list)
		- no reliable possibility to check WAIT,

unless further information is given, like:

- **E** "returned early because server is busy"
- "server max, wait time exceeded"
- should print out validation report with features that could/could not be tested